#### **Differentially private data analysis with Tumult Analytics**

#### **Webinar 2 for Wikimedia Foundation, July 2022**

**Damien Desfontaines**

Tumult and Tumult Labs are trademarks of Tumult Labs, Inc.

## **Recap from Webinar 1, outline of Webinar 2**

Differential privacy (DP) is a principled way of publishing data safely

● Previously: *what* is DP? Use cases, properties, vision for Wikimedia…

Today: *how* to start using DP? Simple examples, with code snippets.

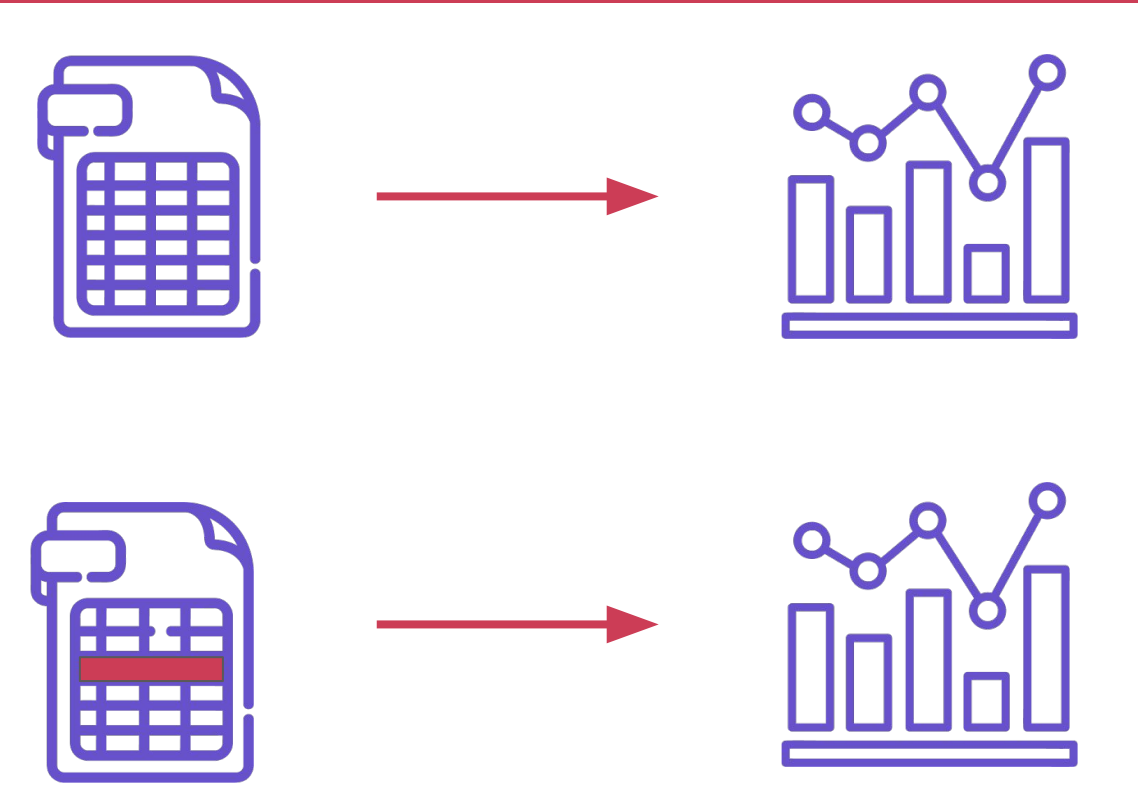

Copyright 2022 Tumult Labs. This presentation is licensed under a [Creative Commons Attribution- ShareAlike 4.0 International License.](http://creativecommons.org/licenses/by-sa/4.0/)

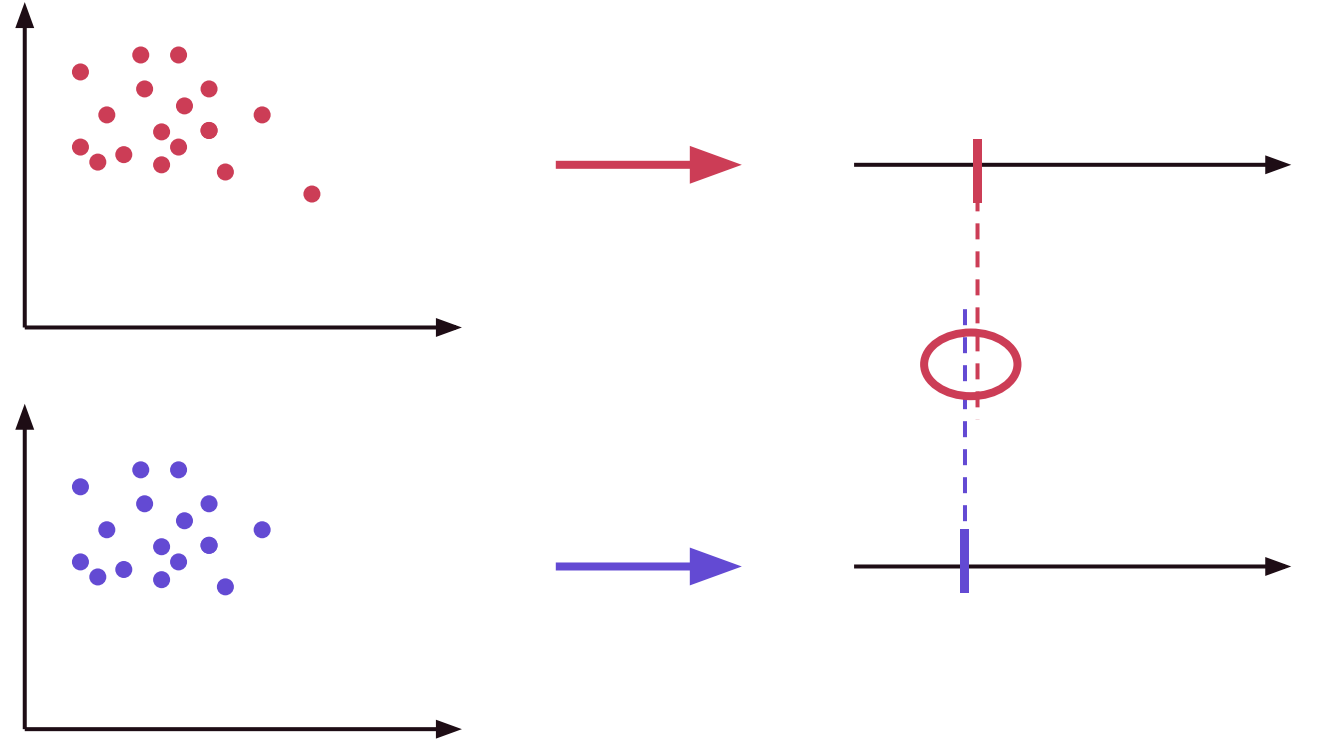

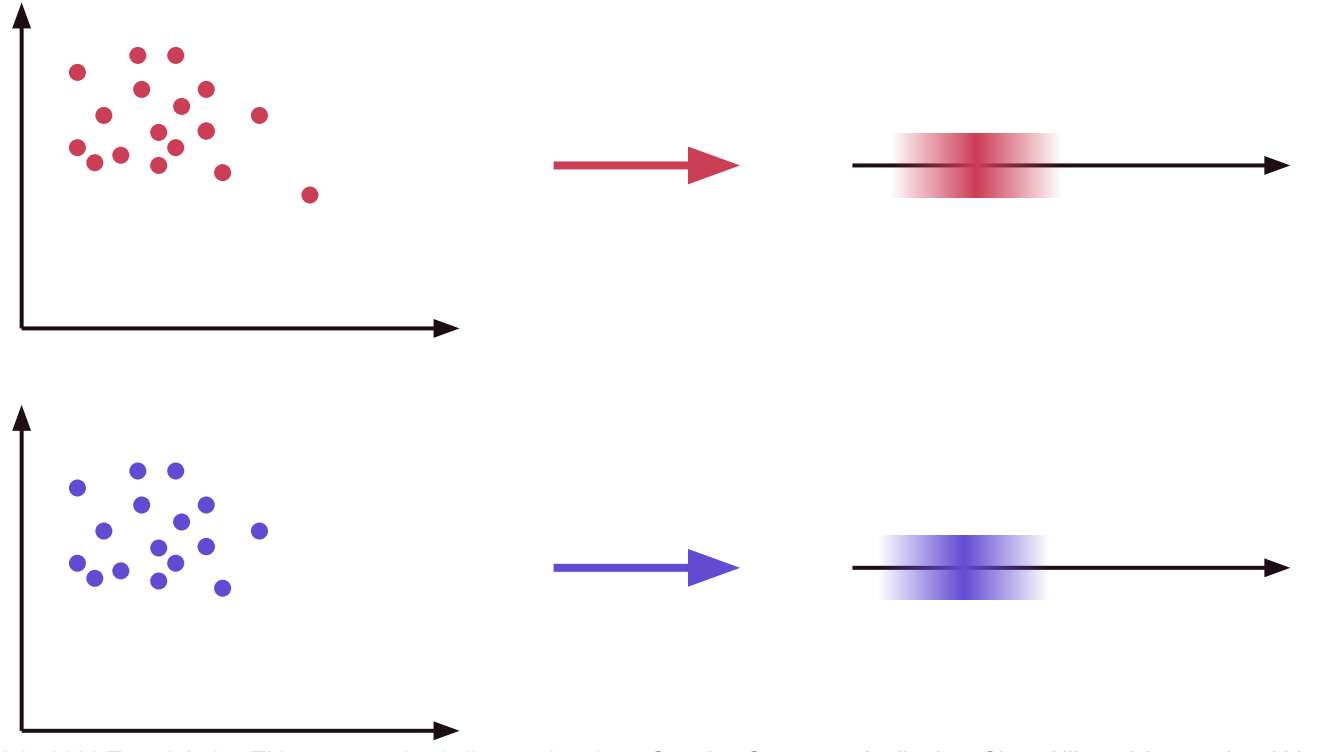

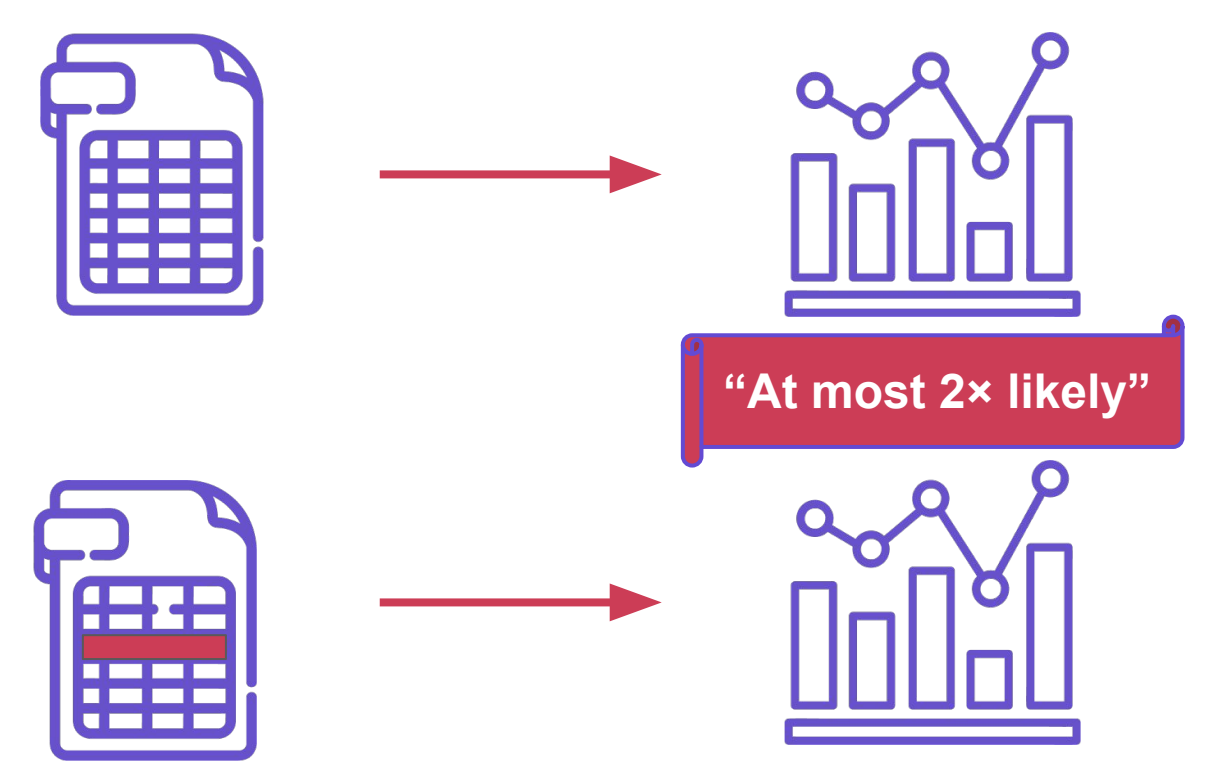

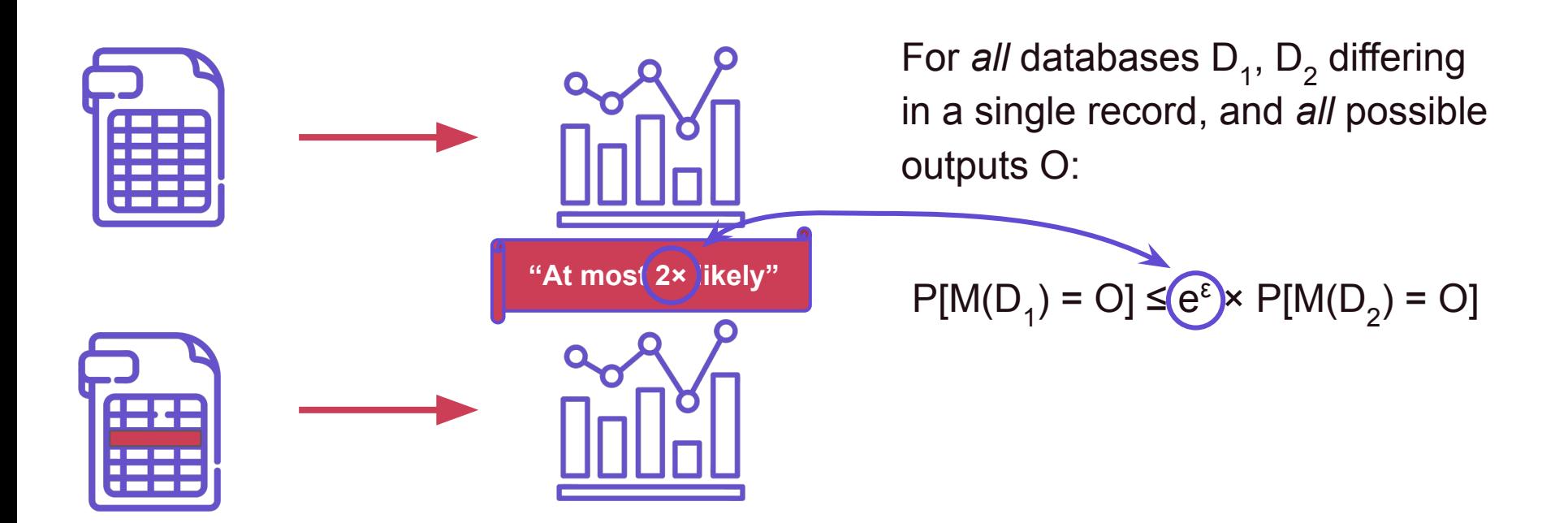

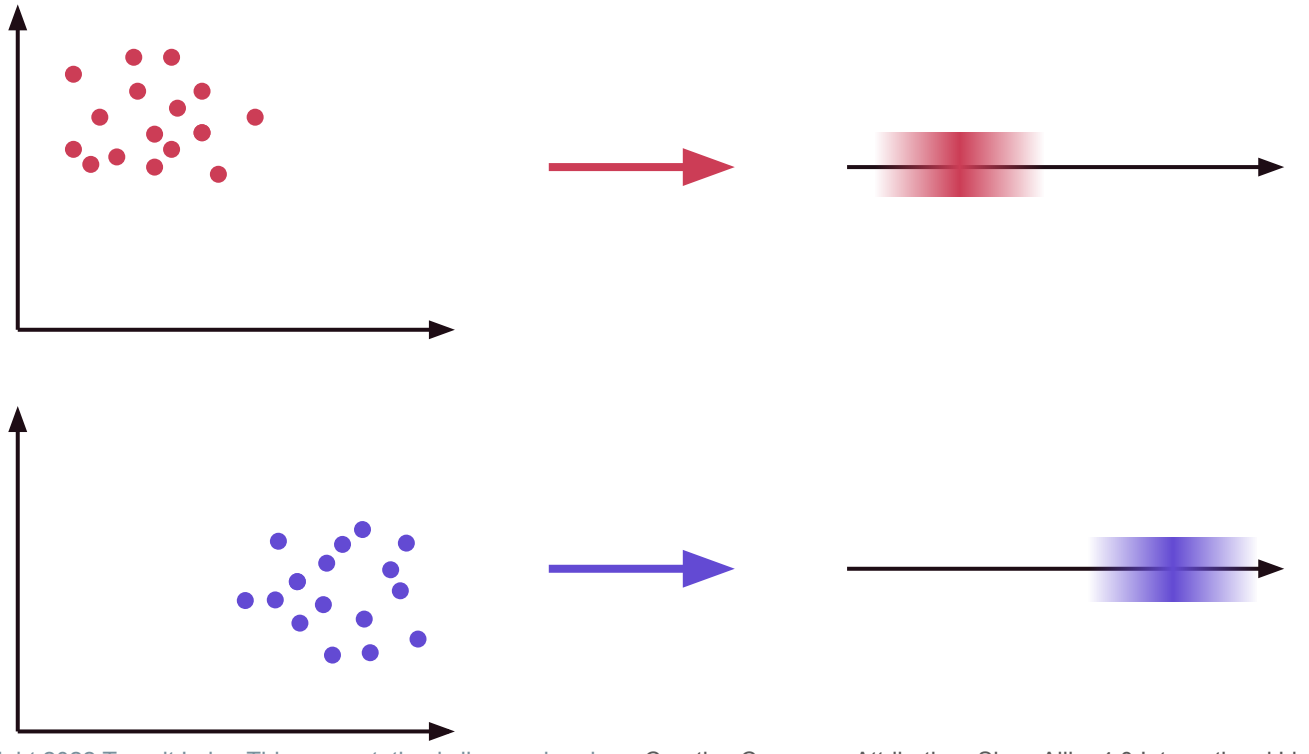

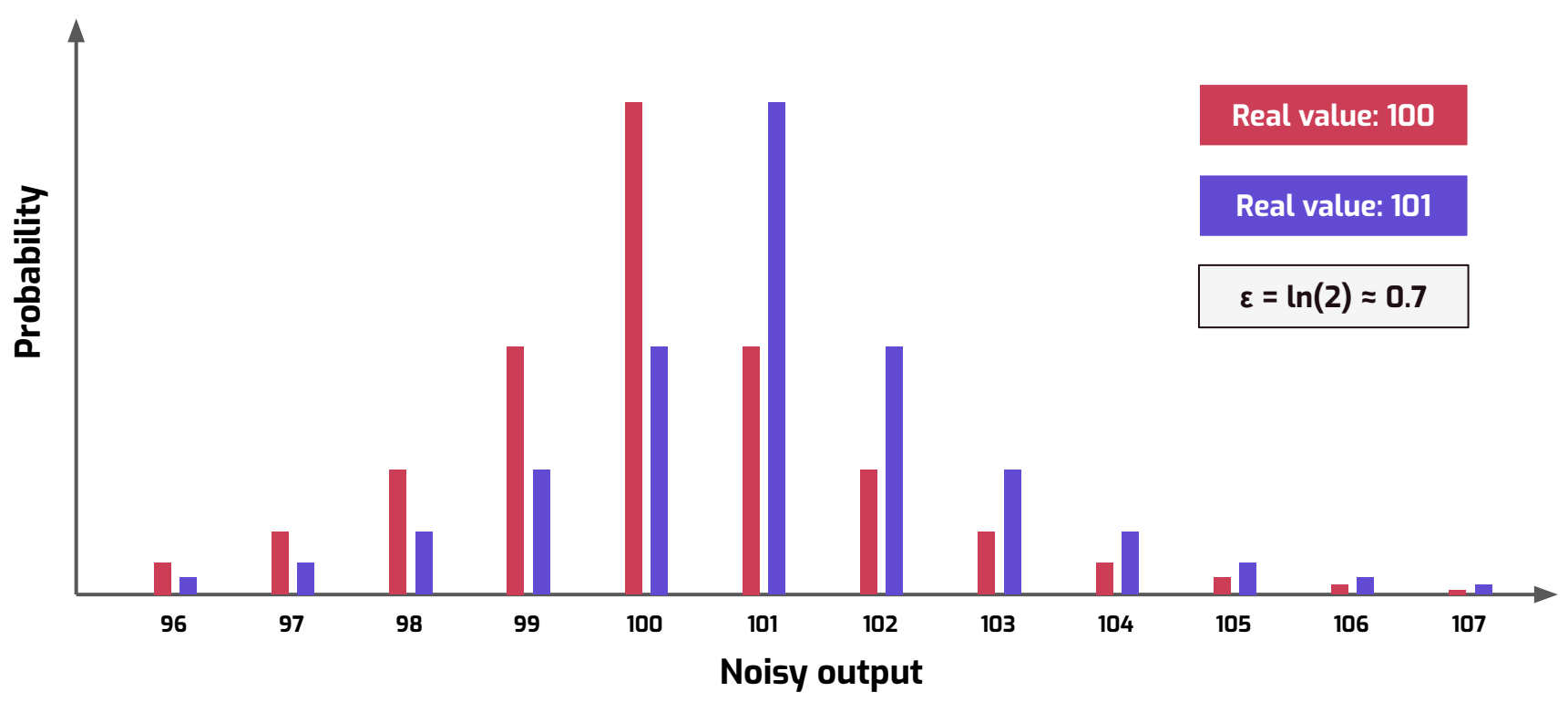

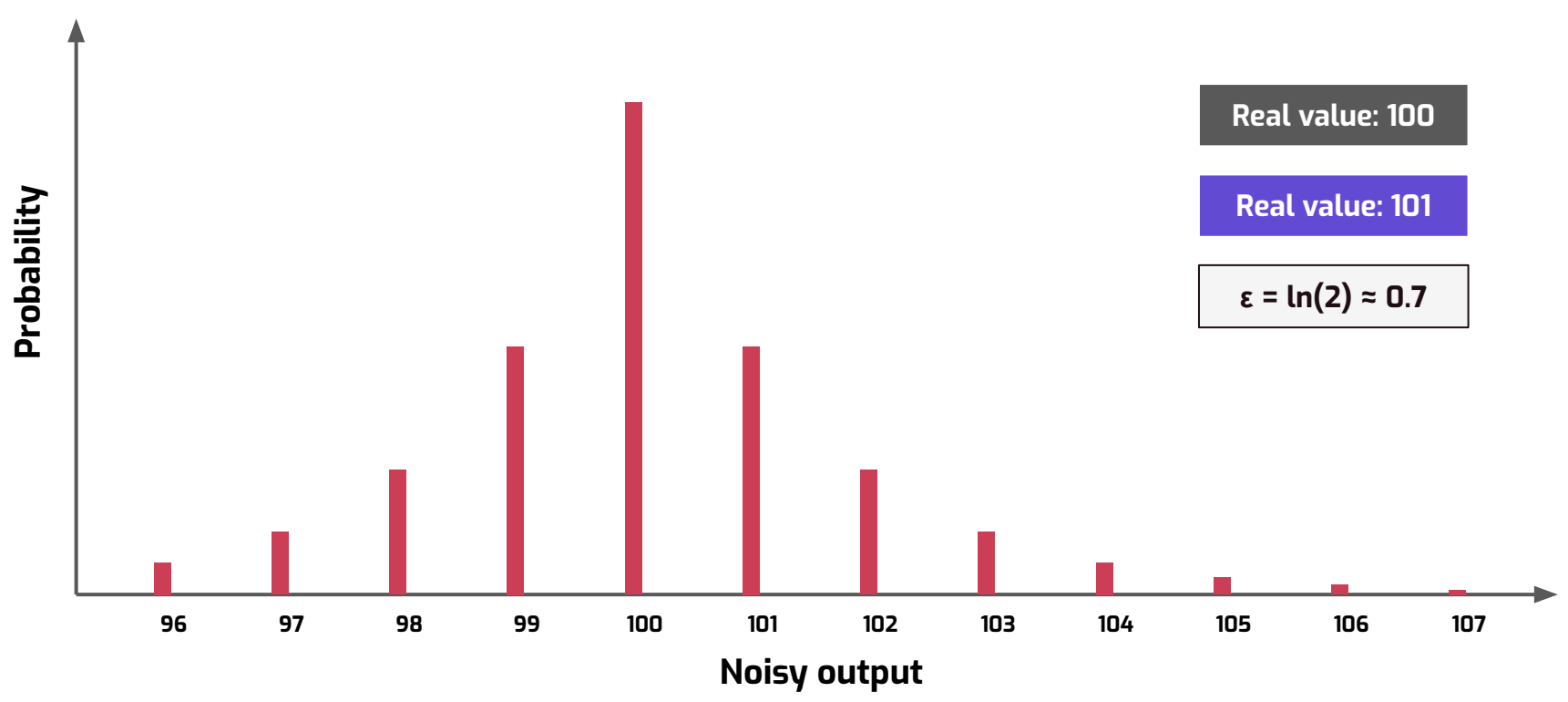

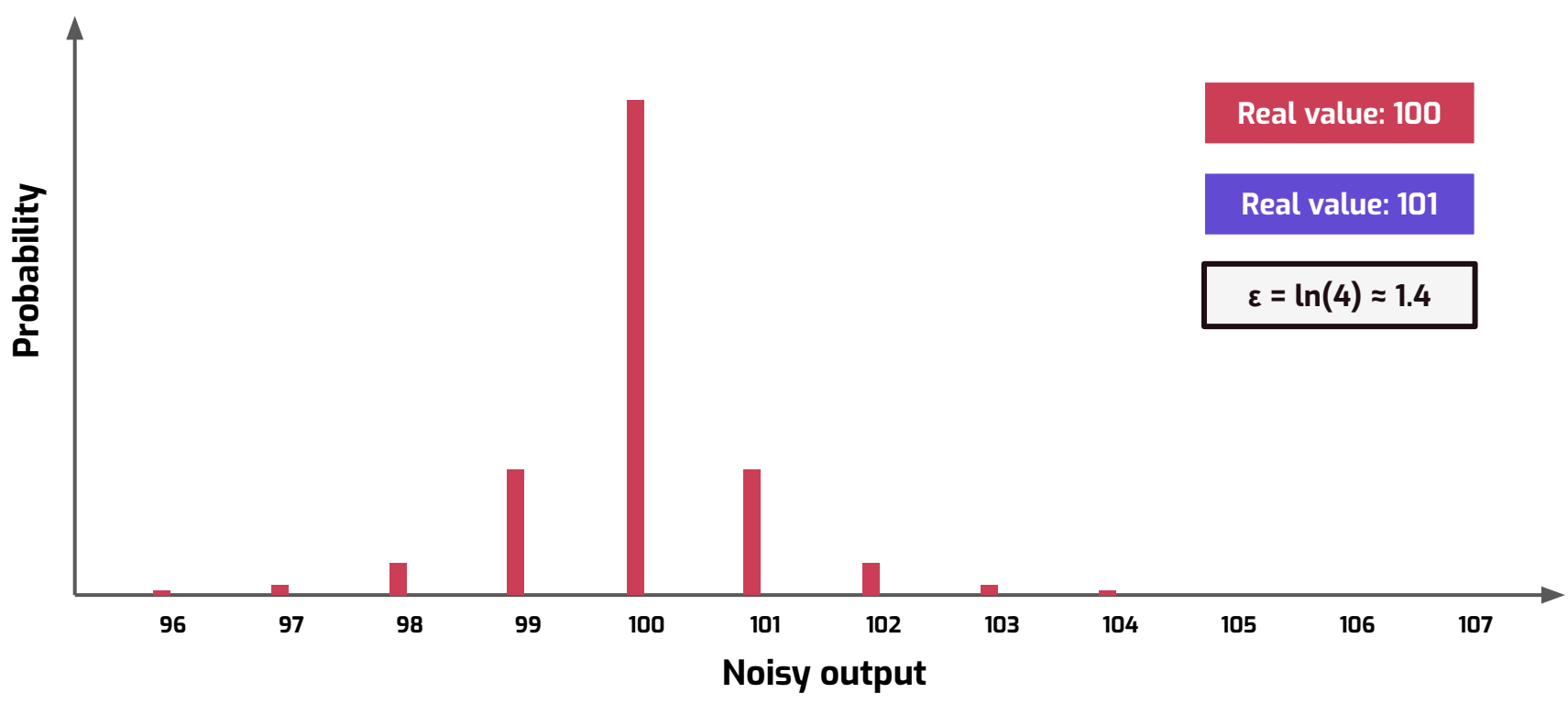

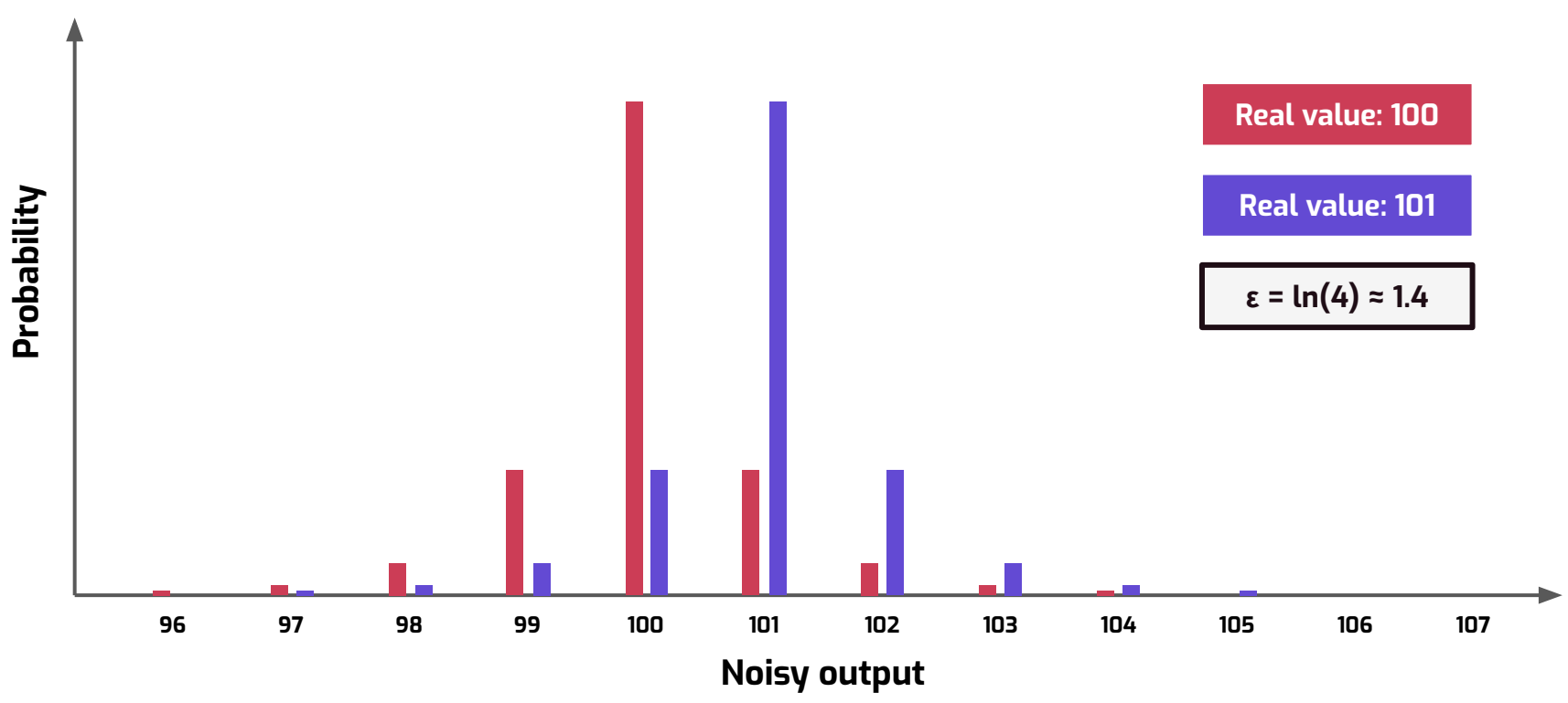

#### **DP count with Tumult Analytics**

```
session = Session.from dataframe(
   private_dataframe,
  source id="my data",
  privacy budget=PureDPBudget(0.7),
\sum_{i=1}^{n}
```

```
query = QueryBuilder("my_data").count()
```

```
result = session.evaluate(
  query,
 privacy_budget=PureDPBudget(0.7),
```
 $\sum_{i=1}^{n}$ 

 $\triangleright$  Loading the data in a Session, with a fixed privacy budget

- ➢ Building the query
- $\triangleright$  Evaluating the query with a portion of the total budget

#### **DP count with Tumult Analytics**

```
session = Session.from dataframe(
   private_dataframe,
  source id="my data",
   privacy_budget=PureDPBudget(0.7),
\sum_{i=1}^{n}query = QueryBuilder("my_data").count()
result = session.evaluate(
   query,
  privacy budget=PureDPBudget(0.7),
                                                         result.show()
                                                         +-----+
                                                         |count|
                                                         +-----+
                                                             | 103|
                                                         +-----+
```
 $\sum_{i=1}^{n}$ 

```
session = Session.from dataframe(
   private_dataframe,
  source id="my data",
   privacy_budget=PureDPBudget(0.7),
\sum_{i=1}^{n}
```

```
query = QueryBuilder("my_data").count()
```

```
result = session.evaluate(
  query,
  privacy_budget=PureDPBudget(0.8),
```
 $\sum_{i=1}^{n}$ 

**RuntimeError: Cannot answer measurement without exceeding maximum privacy loss: it needs 0.8, but the remaining budget is 0.7**

```
session = Session.from dataframe(
 private dataframe,
   source_id="my_data",
   privacy_budget=PureDPBudget(0.7),
)
```

```
query = QueryBuilder("my_data").count()
```

```
result = session.evaluate(
   query,
   privacy_budget=PureDPBudget(0.4))
```

```
result 2 = session.evaluate(
```

```
 query,
```

```
 privacy_budget=PureDPBudget(0.4))
```
➢ Total privacy budget is 0.7

We spend 0.4 once...

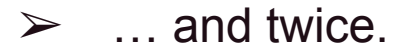

```
session = Session.from dataframe(
  private_dataframe,
   source_id="my_data",
   privacy_budget=PureDPBudget(0.7),
)
```

```
query = QueryBuilder("my_data").count()
```

```
result = session.evaluate(
  query,
   privacy_budget=PureDPBudget(0.4))
```
**RuntimeError: Cannot answer measurement without exceeding maximum privacy loss: it needs 0.4, but the remaining budget is 0.3**

```
result 2 = session.evaluate(
```

```
 query,
```

```
 privacy_budget=PureDPBudget(0.4))
```
session = Session.from\_dataframe( private dataframe, source id="my data", privacy budget=PureDPBudget(0.7), )

query

...

**This is all we need to know to understand the full program's privacy guarantee!**

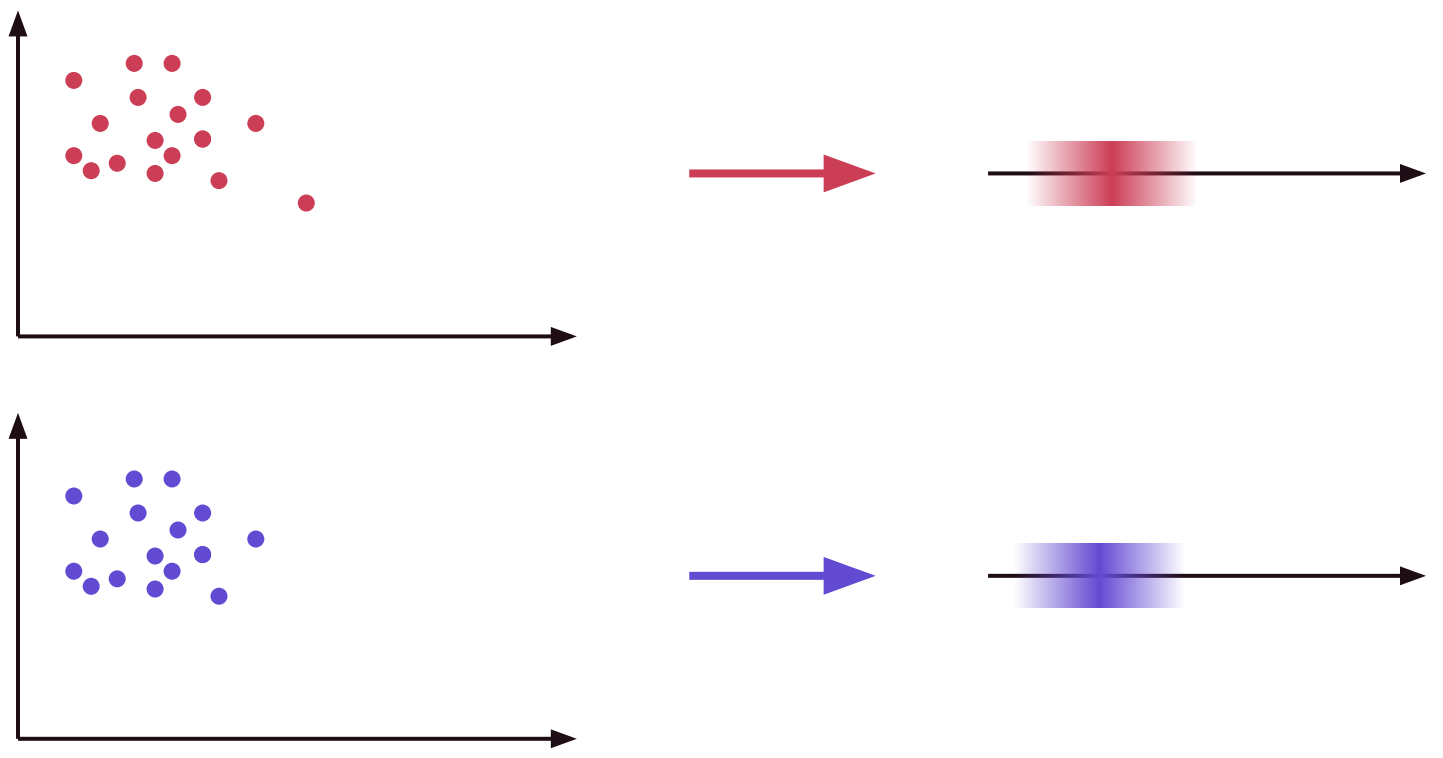

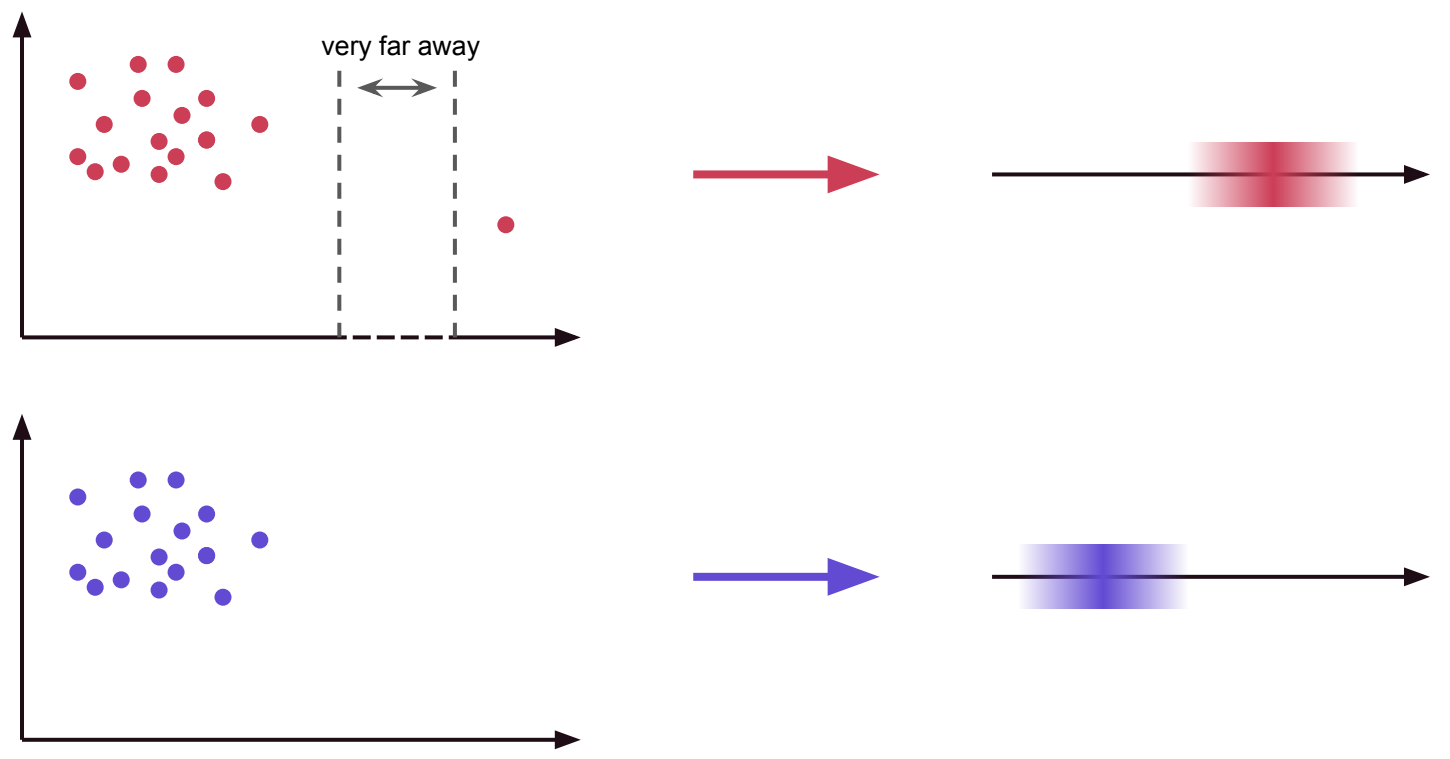

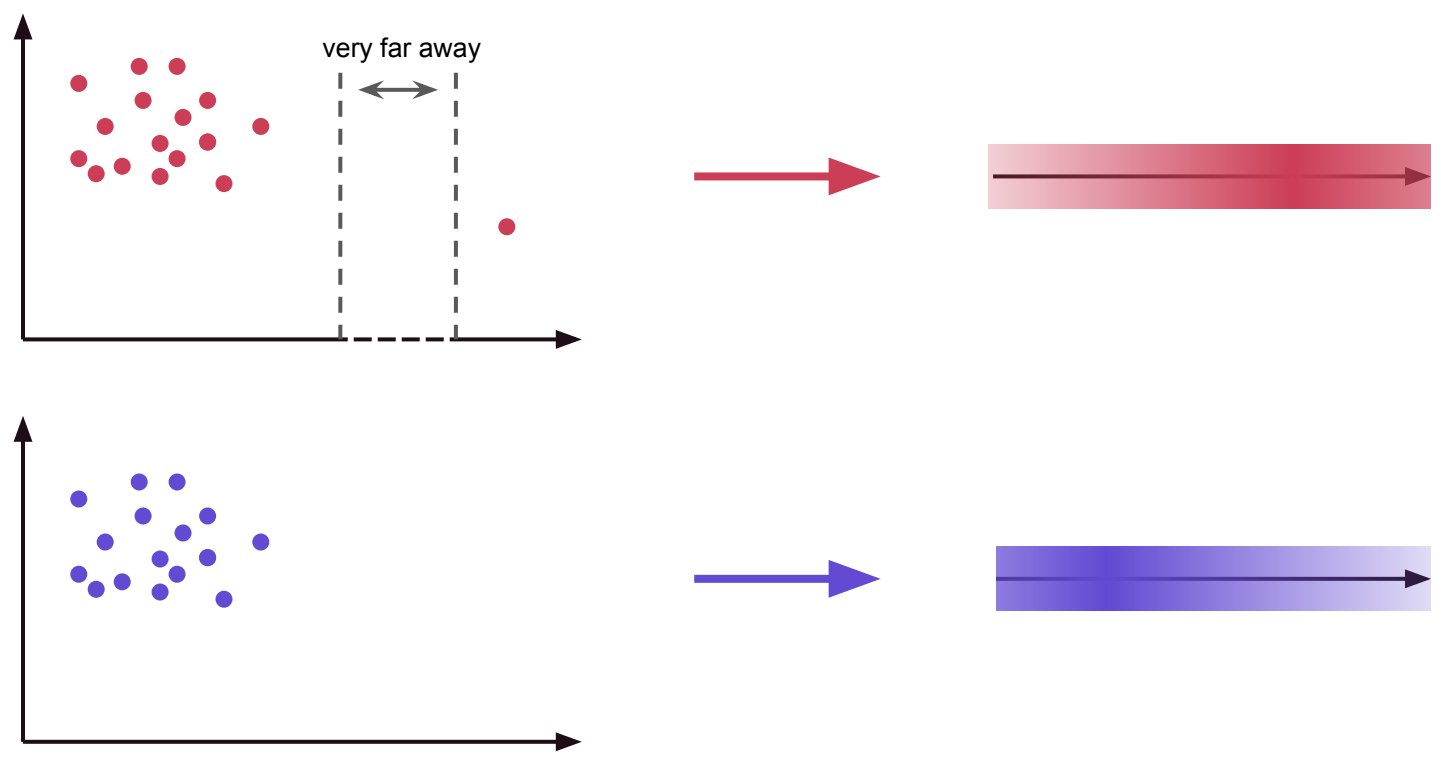

● We need to **scale** the noise according to the data magnitude…

... which means we must **bound** the min/max values of the data.

● This is called *clamping*.

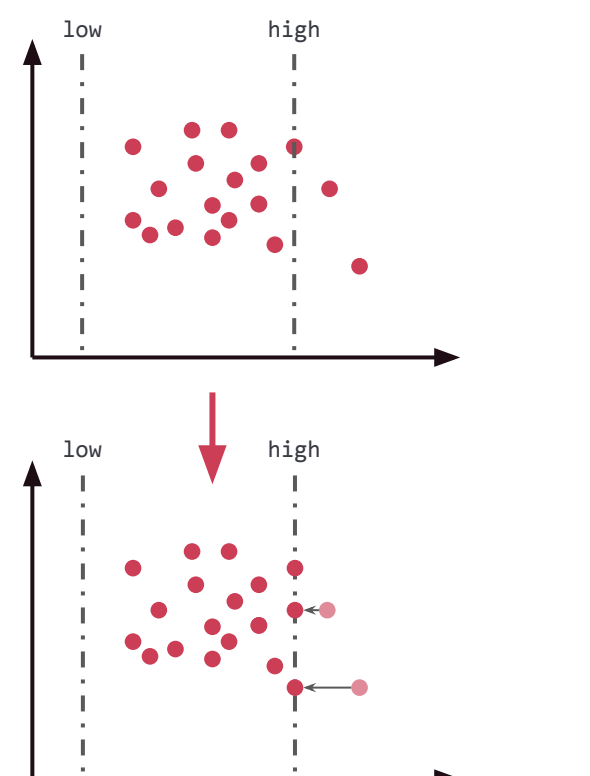

```
query = (
   QueryBuilder("my_data")
   .average("age", low=0, high=100)
)
```

```
result = session.evaluate(
   query,
   privacy_budget=...,
```
Copyright 2022 Tumult Labs. This presentation is licensed under a [Creative Commons Attribution- ShareAlike 4.0 International License.](http://creativecommons.org/licenses/by-sa/4.0/)

)

How to choose clamping bounds in practice?

General rule: large enough to clamp only a small (<5%) fraction of the data

Taking e.g. min/max of the private data is forbidden!

● For more quidance & experimentation: see Webinar 3

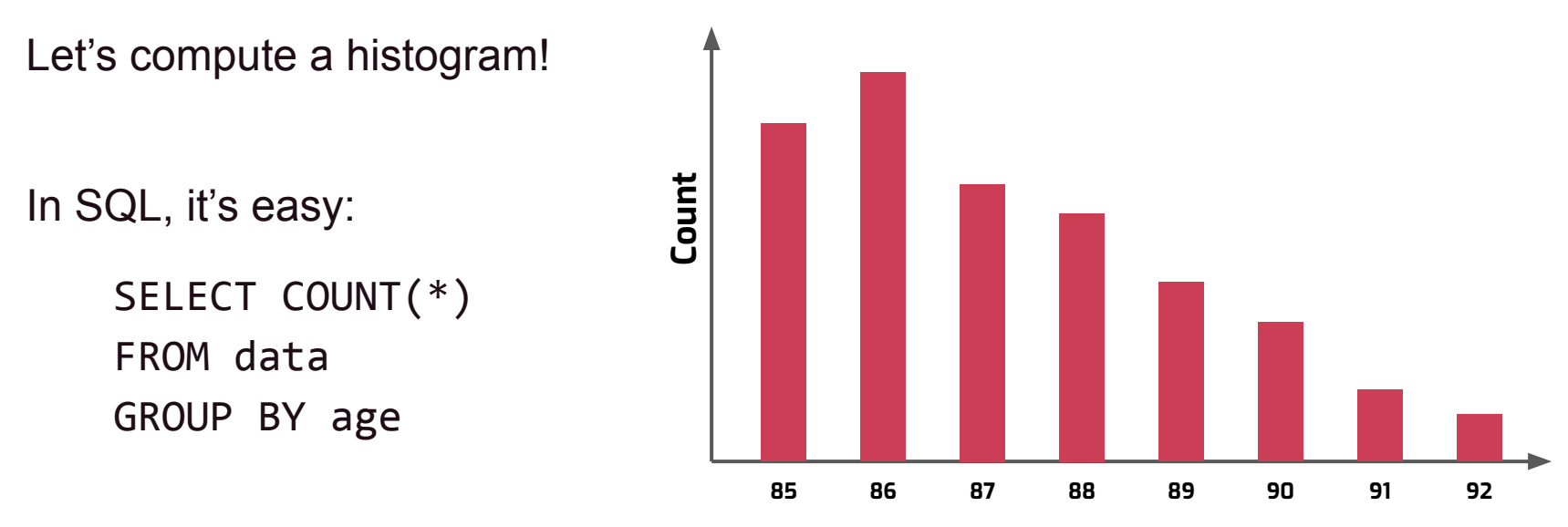

**Age**

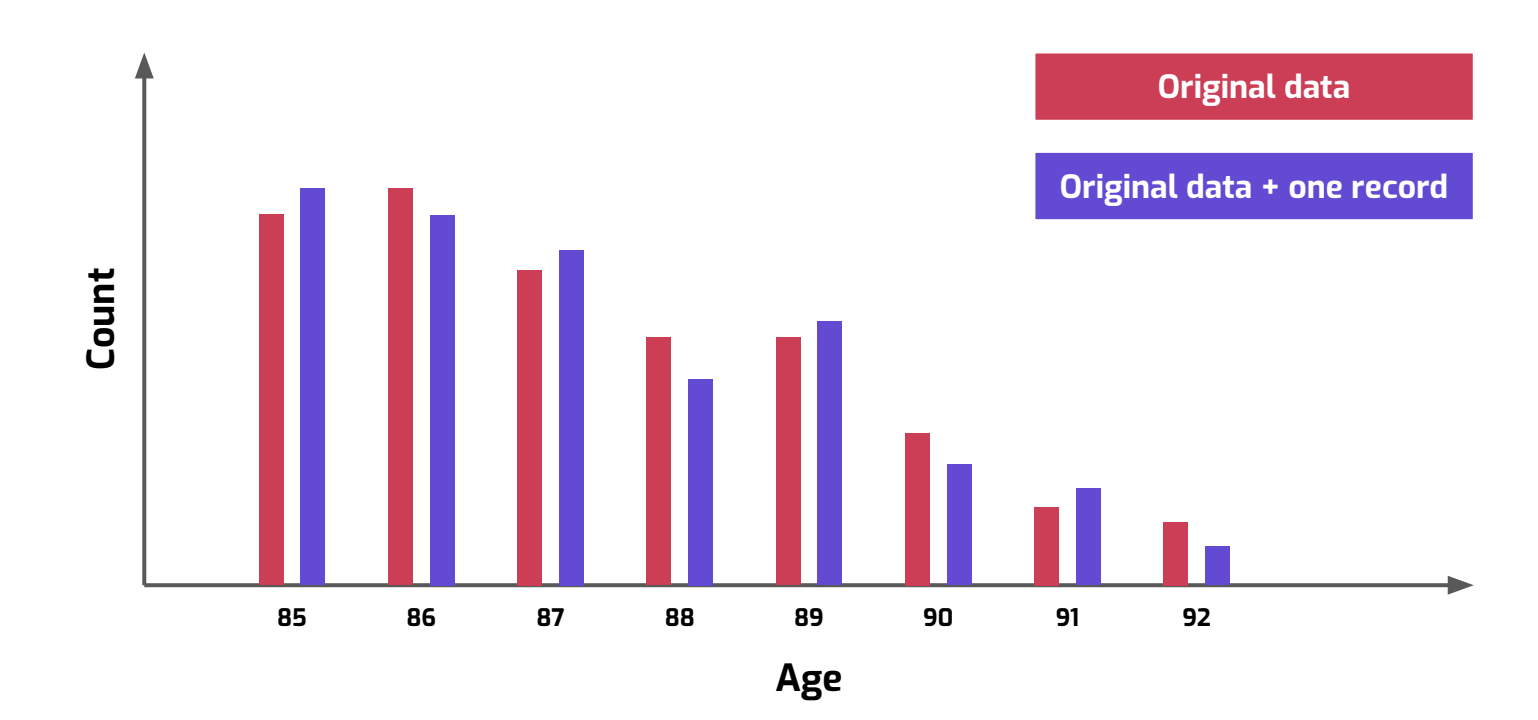

Copyright 2022 Tumult Labs. This presentation is licensed under a [Creative Commons Attribution- ShareAlike 4.0 International License.](http://creativecommons.org/licenses/by-sa/4.0/)

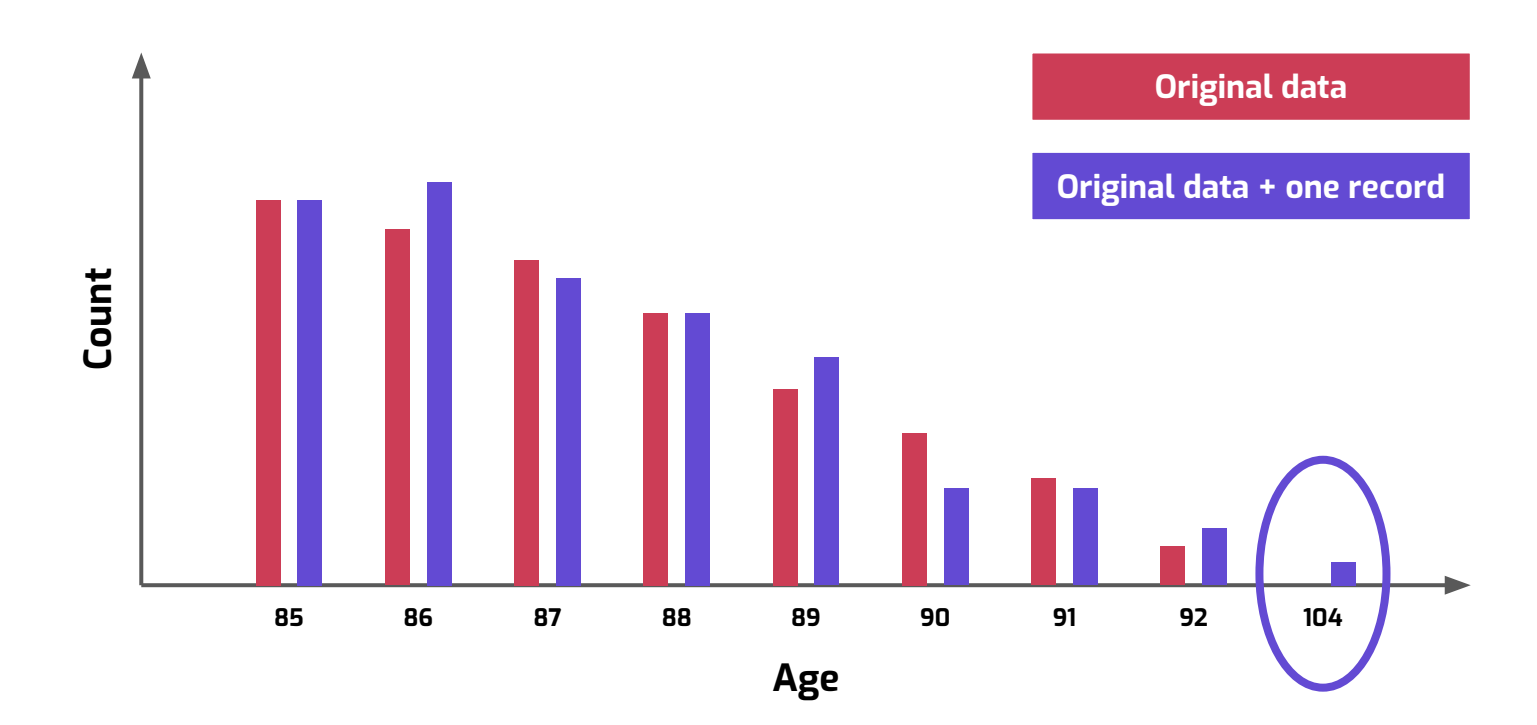

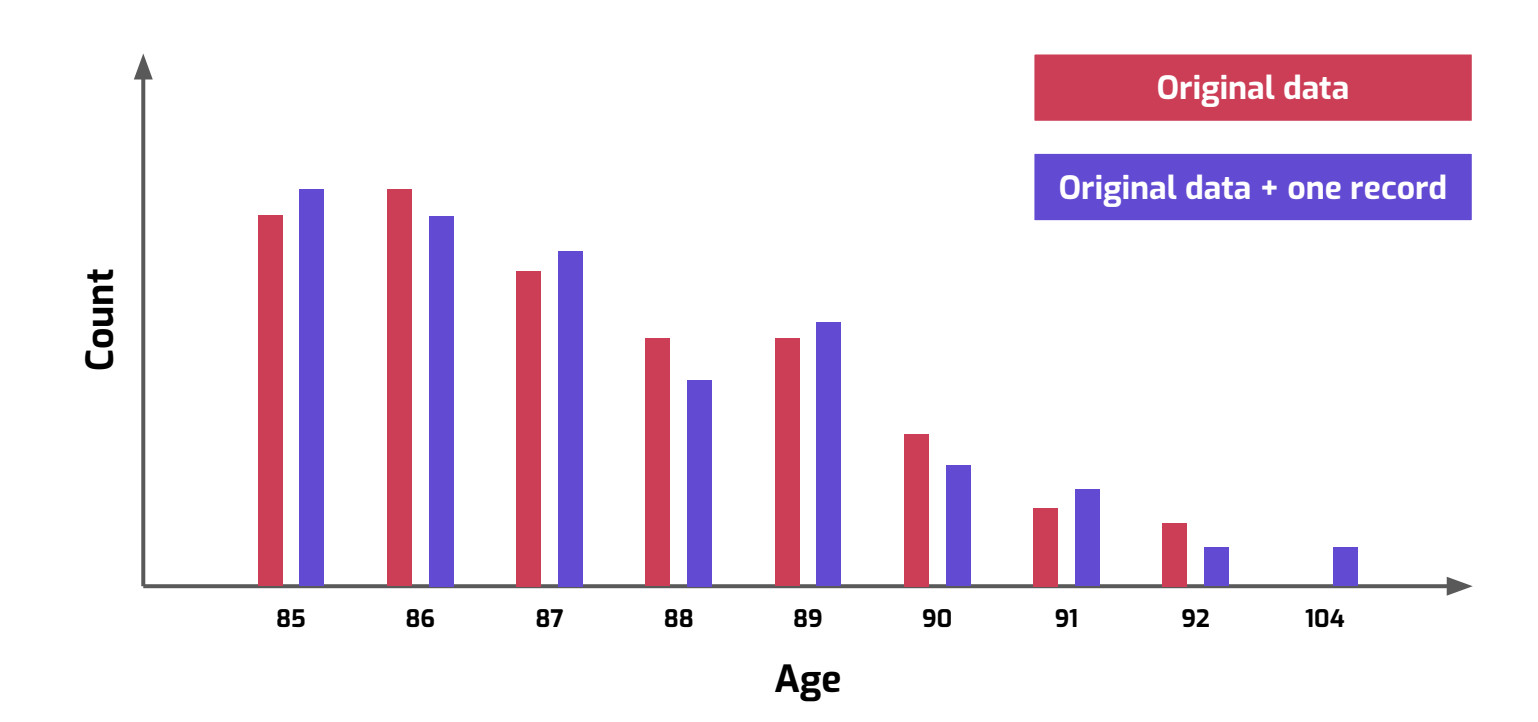

Let's compute a **DP** histogram!

In SQL, you'd need to add more info:

SELECT COUNT(\*) FROM data GROUP BY age **USING KEYS [85, 86, …, 92]**

```
age_keys = KeySet.from_dict({
   "age": list(85, 93),
})
query = (
   QueryBuilder("my_data")
   .groupby(age_keys)
   .count()
)
```
Tumult Analytics makes handling of group-by keys easy:

- Automatic duplicate removal
- Scaling to large (public!) datasets: KeySet.from dataframe(...)
- Support for "structural zeroes" (impossible combinations)
- Cross-product (keys  $1 * k$ eys 2) and projection (keys ["col"]) operators

#### **Recap**

DP requires four changes to analyses:

- Noise addition
- **Privacy budget tracking**
- Clamping bounds
- Group-by keys specification

```
zip codes = KeySet.from dataframe(\{zip codes df,
})
```

```
query = (
   QueryBuilder("my_data")
   .groupby(zip_codes)
   .average(age, low=0, high=100)
)
```

```
result = session.evaluate(
   query,
   privacy_budget=PureDPBudget(1),
```
#### **Your turn!**

- 1. Follow the instructions in the notebook to set up the tutorial data & imports
- 2. Using a total budget of  $\varepsilon = 5$ , answer the following questions.
	- a. How many library users older than 40 have PhDs?
	- b. What is the average number of books borrowed by library users?
	- c. What is the median age of library users, depending on gender and education level?
	- d. How does gender influence the likelihood to list "Poetry" among one's favorite literary genres?